Nội dung bài viết

**TAILIEU.COM** 

1. Soạn Công Nghệ 11 Bài 3: Thực hành: Vẽ các hình chiếu của vật thể đơn giản

Để quá trình tiếp thu kiến thức mới trở nên dễ dàng và đạt hiệu quả nhất, trước khi bắt đầu bài học mới các em cần có sự chuẩn bị nhất định qua việc tổng hợp nội dung kiến thức lý thuyết trọng tâm, sử dụng những kiến thức hiện có thử áp dụng giải các bài tập ứng dụng, trả lời câu hỏi liên quan. Dưới đây chúng tôi đã soạn sẵn **Công nghệ 11 Bài 3: Thực hành: Vẽ các hình chiếu của vật thể đơn giản (Ngắn gọn)**, giúp các em tiết kiệm thời gian. Nội dung chi tiết được chia sẻ dưới đây.

## *Soạn Công Nghệ 11 Bài 3: Thực hành: Vẽ các hình chiếu của vật thể đơn giản*

## **I. Giới thiệu bài**

Lấy giá chữ L làm ví dụ các bước tiến hành như sau:

Bước 1: Phân tích hình dạng vật thể, chọn hướng chiếu.

Quan sát vật thể, phân tích hình dạng và chọn hướng chiếu vuông góc với các bề mặt của vật thể để biểu diễn hình dạng vật thể

Quan sát giá chữ L, ta nhận thấy giá có dạng chữ L nội tiếp khối hình chữ nhật, phần nằm ngang có rãnh hình hộp chữ nhật và phần đứng có lỗ hình trụ nằm ngang. Chọn ba hướng chiếu lần lượt vuông góc với mặt trước, mặt trên, mặt bên trái của giá để vẽ ba hình chiếu đứng, bằng và cạnh.

- Bước 2: Chọn tỉ lệ thích hợp với khổ giấy A4 và kích thước của vật thể. Bố trí ba hình chiếu cân đối trên bản vẽ theo các hình chữ nhật bao ngoài hình chiếu bằng nét liền mảnh
- Bước 3: Lần lượt vẽ bằng nét liền mảnh từng phần của vật thể với các đường gióng giữa các hình chiếu của từng phần. Sau khi vẽ xong các hình chiếu của vật thể bằng các nét mảnh cần kiểm tra lại các hình vẽ sửa chữa những chỗ sai sót, tẩy xoá những đường nét không cần thiết như một số trục hình chiếu, các đường gióng giữa các hình chiếu…
- Bước 4: Tô đậm các nét thấy, đường bao thấy của vật thể trên hình chiếu, dùng nét đứt biểu diễn các cạnh khuất, đường bao khuất
- Bước 5: Kẻ các đường gióng, đường ghi kích thước và con số kích thước trên các hình chiếu
- Bước 6: Kẻ khung bản vẽ và khung tên và hoàn thiện bản vẽ.

## **II. Thực hành**

GV giao đề bài và các yêu cầu của đề bài cho học sinh.

Vẽ các hình chiếu của vật thể 3 chiều: Giá chữ V, Tấm trượt dọc, Ống đứng, Tấm trượt ngang, Giá ngang, Giá vát nghiêng

## **Thư viện tài liệu học tập, tham khảo online lớn nhất**

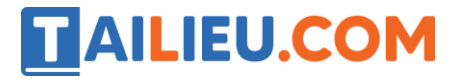

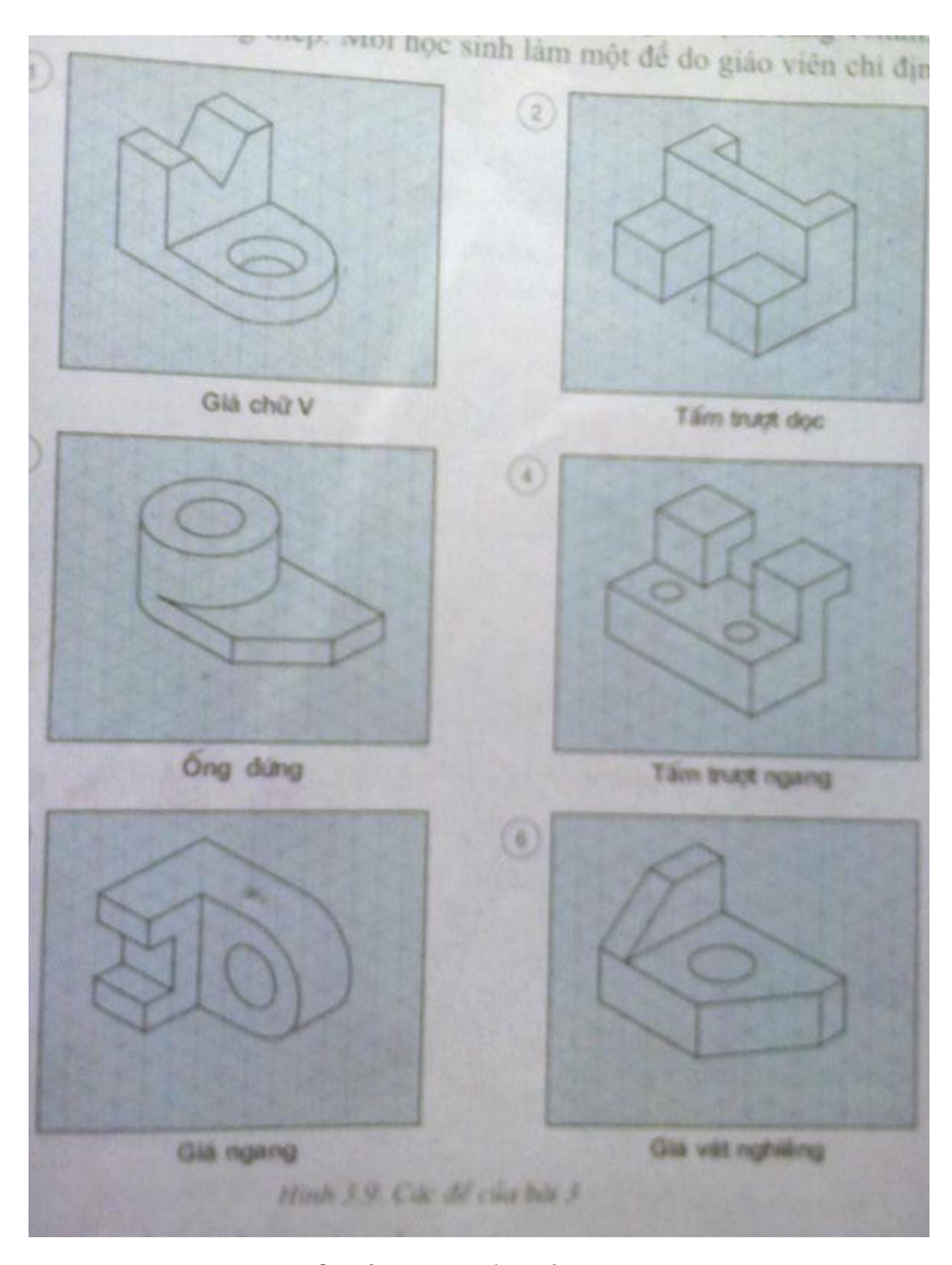

►►**CLICK NGAY** vào nút **TẢI VỀ** dưới đây để tải về **Giải SGK Công Nghệ 11 Bài 3: Thực hành: Vẽ các hình chiếu của vật thể đơn giản** file PDF hoàn toàn miễn phí.

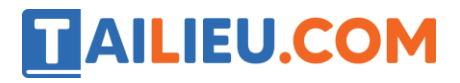

**Thư viện tài liệu học tập, tham khảo online lớn nhất**